## **WMIX Crack PC/Windows**

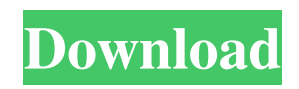

**WMIX Crack+ Full Product Key Free**

This version includes several new options for connecting to remote machines and preparing for remote configuration. In addition, WMIX For Windows 10 Crack now allows you to remotely control user accounts and delete Windows XP accounts. What's new in WMIX 1.12.0.39? New: Support for Windows OS 2008R2 New: Support for Windows XP New: Support for Windows Server 2008 New: Support for Windows 2000 (including 2000 Server) New: Support for Windows 7 What's new in WMIX 1.12.0.25? New: Support for Windows OS 2012 What's new in WMIX 1.12.0.1? New: Support for Windows OS 2008R2 New: Support for Windows XP New: Support for Windows Server 2008 New: Support for Windows 2000 (including 2000 Server) New: Support for Windows 7 New: Support for Windows 2008 Server R2 What's new in WMIX 1.12.0.10? New: Support for Windows OS 2012 What's new in WMIX 1.12.0.7? New: Support for Windows OS 2008R2 What's new in WMIX

1.12.0.6? New: Support for Windows XP New: Support for Windows Server 2008 What's new in WMIX 1.12.0.5? New: Support for Windows OS 2008R2 What's new in WMIX 1.12.0.4? New: Support for Windows OS 2008 New: Support for Windows Server 2008 What's new in WMIX 1.12.0.3? New: Support for Windows OS 2008R2 What's new in WMIX 1.12.0.2? New: Support for Windows Server 2008 What's new in WMIX 1.12.0.1? New: Support for Windows OS 2012 What's new in WMIX 1.12.0.0? New: Support for Windows OS 2008R2 New: Support for Windows XP New: Support for Windows Server 2008 New: Support for Windows 2000 (including 2000 Server) New: Support for Windows 7 New: Support for Windows 2008 Server R2 New: Support for Windows 2008 What's new in WMIX 1.12.0.8? New: Support for Windows OS 2012 New: Support for Windows Server

## **WMIX**

Easy to use WMI explorer which can view, change and report on selected targets without the need for a programming skill.

Live scan of the network in order to determine if all components have been connected to the network. Shows the last 3 hours if disconnected or if they have not connected. Can be set to ping or ping /s 127.0.0.1 /s 172.16.0.1 and or any other IP/Ports to see if it's up or not Scan IP address will

show what devices are up on the network, and what ports they are listening on. Accesses a web page with information about the system, installed applications, hardware, events, network connections and more. Includes a time-based report. Applications include a help and tutorial section, as well as a search function. Views \* Logs \* Mail Logs \* Network \* Applications \* Events \* Processes \* Process Manager \* Process CPU usage \* User Accounts \* System Info \* Process Memory Usage \* Themes \* Themes Themes \* User Info \* Users \* History \* Registry \* Enviroment Variables \* Processors \* Users Processors \* Disks \* Harddrives \* Memory Information \* Snapshots \* Snapshots Snapshots \* Runnable \* Runnable \* Online \* Online \* Online \* Online \* Offline \* Offline \* Online \* Offline \* Online \* Offline \* Online \* Offline \* Online \* Online \* Offline \* Online \* Offline \* Online \* Online \* Offline \* Offline \* Online \* Online \* Offline \* Offline \* Online \* Offline \* Online \* Offline \* 77a5ca646e

The software lets you easily configure the computer that is connected to your Windows server (you have to be connected to the same network). It lets you install and remove any software as well as send files to your server, from any client connected to the network. The software supports USB and Firewire connections, as well as use the target computer directly from the network, including the target computer's IP address. The best part of the software is the fact that it is included in the server. It uses the same logins and passwords that are used on the server, which means that you don't need to worry about misusing the computer and you don't have to use different passwords and logins for every PC you connect to the server. How to use it: 1. Download and install the software 2. Open the software 3. Connect to the network and select the target computer 4. Select the software you want to install, or let the software automatically detect the installed software on the target computer 5. Wait for the software to finish the installation 6. Repeat step 3 as many times as needed. The software lets you monitor computers and allows you to view installed software, installed programs, system information, network settings, hardware, BIOS, event logs, registry, drivers, directory services or devices, remotely. Features: ... BitBucket Server is a remote server for your Git

and Mercurial repositories, GitLab and Bitbucket. Your repositories are stored on the BitBucket Server and you can connect your local machine to the BitBucket Server to manage it. All your repositories are stored on a single remote server, which means that you don't have to manage them separately and can take advantage of the BitBucket Server features. You may use it to manage a single Git repository, several Git repositories or even a GitLab instance. The BitBucket Server is designed to work with Git, Mercurial, GitLab, CVS and Subversion. It allows you to store Git repositories, BitBucket (Mercurial, Git and Subversion) repositories, GitLab repositories, TeamCity projects and CVS projects. BitBucket Server is free and is maintained by the BitBucket team. It can be used for open source projects as well as commercial projects. You can also use it with commercial accounts. How to use it: 1. Install the server on a server that has enough resources to run BitBucket Server 2.

**What's New in the WMIX?**

The application allows you to track the performance of the selected computer, from the dashboard column on the left. WMIX also provides detailed information on the CPU, RAM, cache, disk space, temp and details about the selected process. The program also includes a performance timeline, allowing you to monitor and follow the computer's activities. Windows performance optimization WMIX offers a detailed interface, allowing you to view system details, memory, network connections, CPU, disk and RAM utilization, as well as idle and active processes. In addition, it will allow you to view network protocols and latency, and graphically show all the hardware details in a performance timeline. WMIX features an extensive log, which can contain the errors that occurred during the scan, saving the time you have spent finding them. User-friendly interface WMIX is an intuitive application that features a graphical interface that is easy to use, allowing you to view the components of the system you selected. WMIX is a reliable program that acts as a Windows Management Instrumentation explorer, allowing you to remotely administer the selected stations. The application allows you to monitor network computers and it can generate comprehensive reports on system information, installed programs or the hard drive. Reliable WMI explorer WMIX is user-friendly thanks to its graphic interface and several wizards, which can guide you through every step of the selected process. The WMI technology allows you to easily administer the selected stations, with no scripting or programming required. The program allows you to view any type of information regarding the system you are supervising. This WMI tool features Common Information Model technology, which facilitates your access to the selected system. You can thus view or make changes to the system,

applications, network settings, hardware, BIOS, resources, event logs, registry, drivers, directory services or devices. The application allows you to query these components in order to obtain the required information, as well as remotely manage them. Easy to use interface WMIX allows you to view the components of the system you selected, from the dashboard column on the left. Adding a station to the list of monitored computers is easy, all you need to do is open the Target window, then insert the IP address and name of the device. Moreover, you can add static containers, for organizing items, Active Directory containers or IP subnet ranges. Once the target is selected, you can use the quick commands on the top ribbon, in order to add or remove root objects, create queries, view properties and add/remove objects from a root. Additionally, you may create reports on system devices, installed software or the hard drive. Intuitive report wizard WMIX allows you to generate reports on the monitored targets, by selecting one of the templates or using the designated wizard. The program can generate the report based on a list of machines imported from a

**System Requirements:**

Windows XP/Vista/7/8 (64-bit) Intel Core 2 Duo processor or equivalent 4 GB RAM 256 MB VRAM 1 GB hard disk space Broadband Internet connection DirectX 9.0c or later Minimum of 1.4 GB of free disk space Minimum of 500 MB available hard disk space for the install data 64-bit versions of the games are required No additional hardware is required to use the game media if you

## Related links:

<https://www.2tmstudios.com/red-apple-14-3-0-0-crack-license-keygen-mac-win/> <https://lichenportal.org/cnalh/checklists/checklist.php?clid=12851> <https://mycoopmed.net/searchbasic-download/> <https://www.invertebase.org/portal/checklists/checklist.php?clid=6677> <https://www.lichenportal.org/cnalh/checklists/checklist.php?clid=12852> <https://www.luthierdirectory.co.uk/nwol-free-license-key-download-x64-latest-2022/> <https://polyglothealth.com/wp-content/uploads/yonjaq.pdf> <http://www.astralbodytravel.com/?p=1774> <https://sfinancialsolutions.com/zip-repair-pro-1-16-activation-code-x64-updated-2022/> https://x-streem.com/upload/files/2022/06/COMpKZUfVcG46VrSi61Z\_06\_91064f6490b76438022bc6f8b8fbd7df\_file.pdf